## **Studios and Classrooms - How to Fix the Keyboard and Mouse Connection**

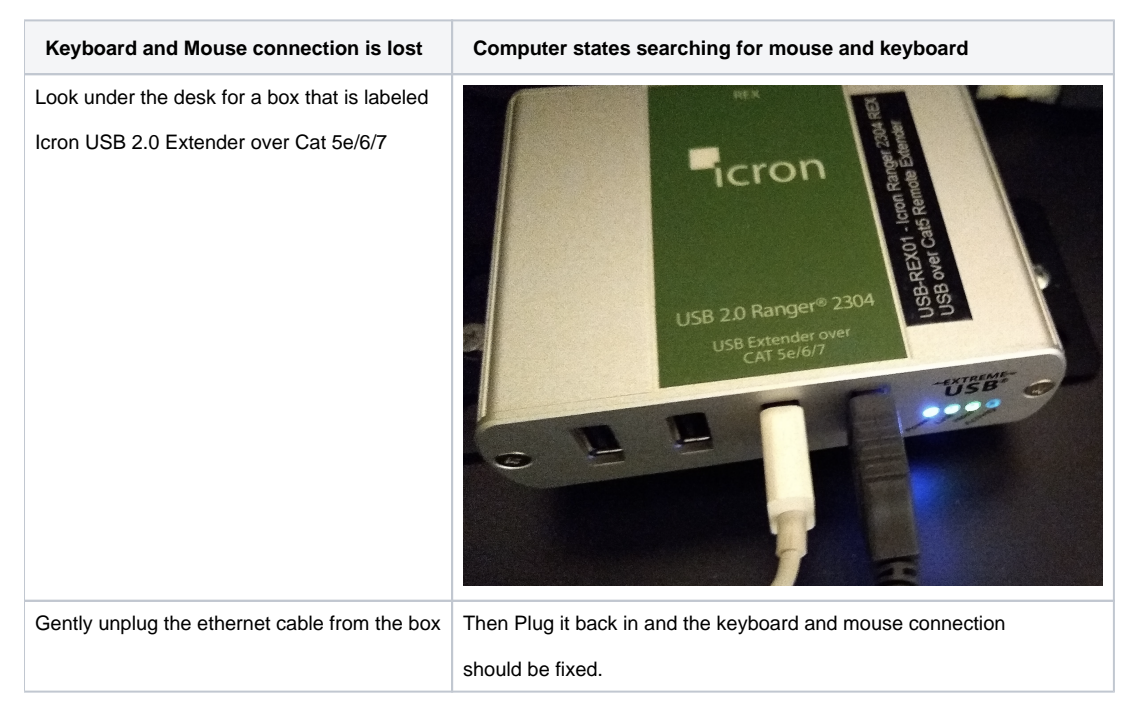